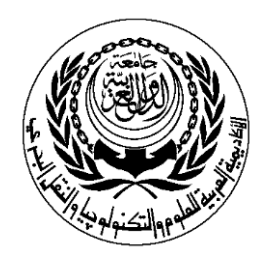

College/Institute/Centre : Management & Technology Department of : Management Information Systems

# **SESSION PLAN**

# **Section**

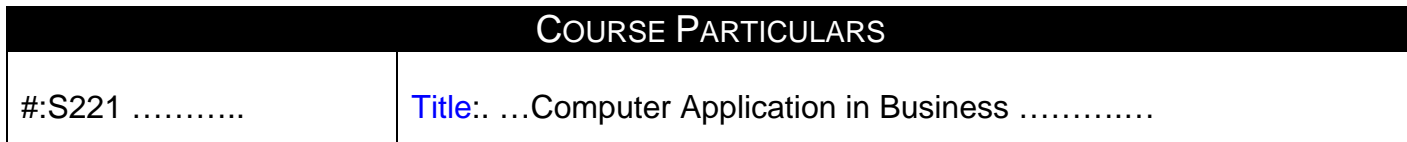

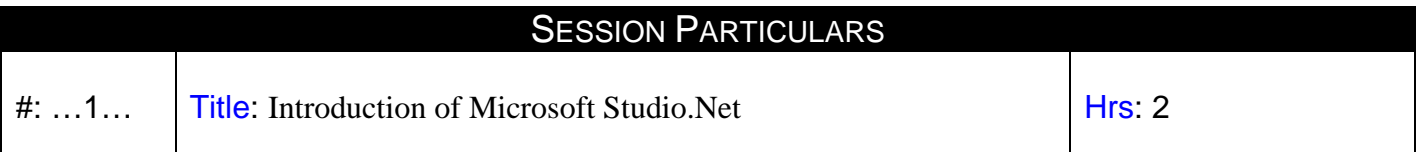

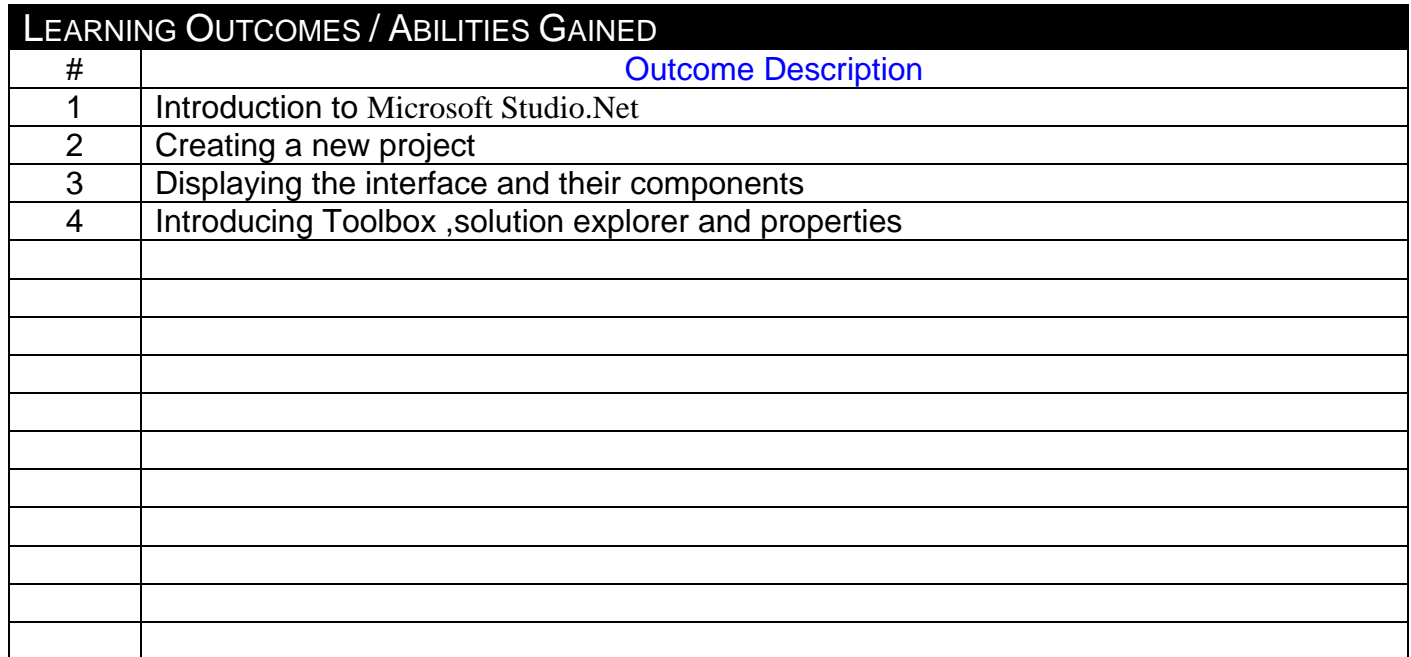

## **Prepared by** :

Designation: Dr. Name: Medhat Fakhry Sign : Date: 5/2/2008

## **Approved by :**

Designation: Dr. Name: Medhat Fakhry Sign: Date: 5/2/2008

### **Lecture**

**Source Material :** 

**Supplementary Material : Projector, white board.** 

**Educational Resources:** Handouts, presentations, assignments.

**Tutorial / laboratory / Workshop (Delete as required)** Personal Computers Data Show

2 of 2

**MPC 3/3-1**

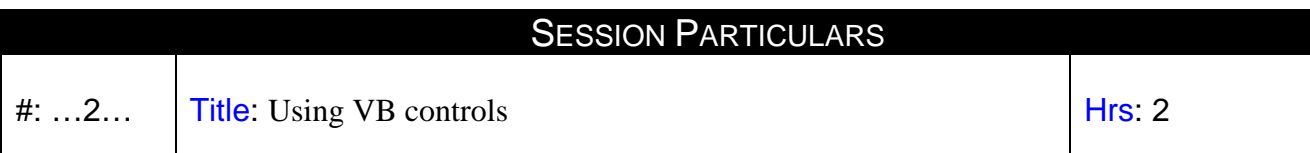

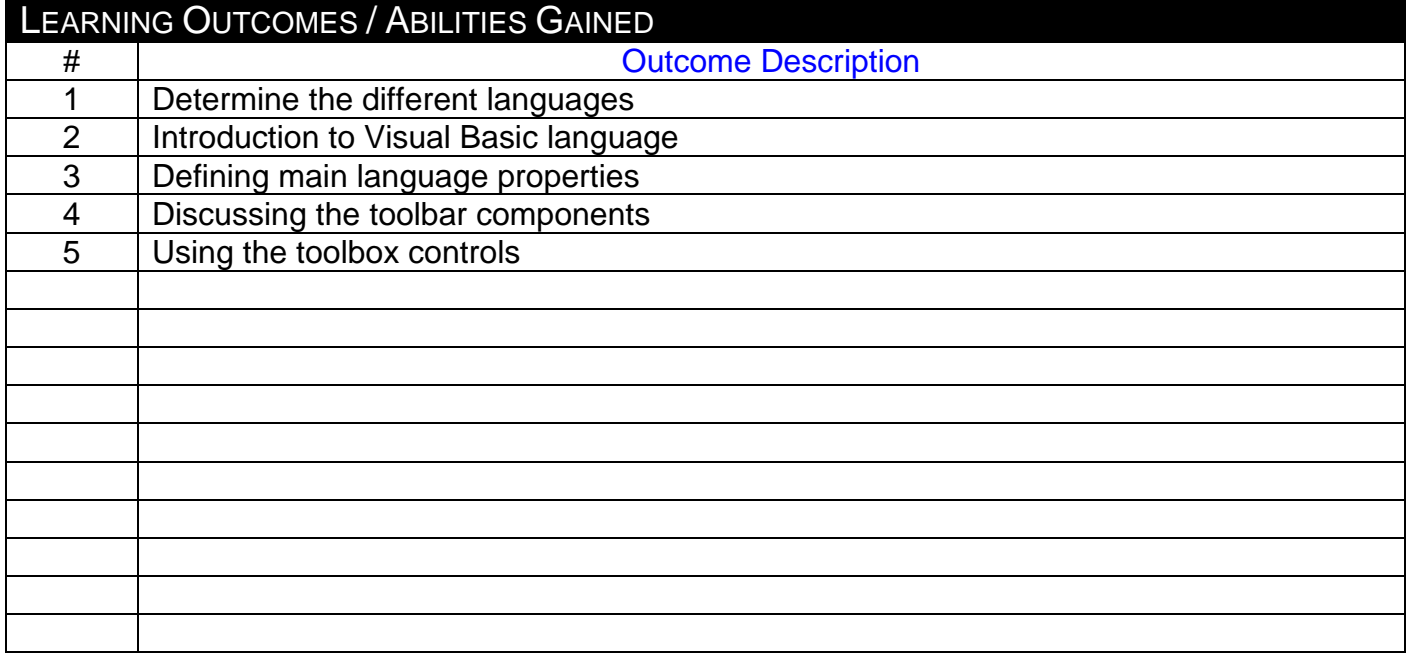

### **Prepared by** :

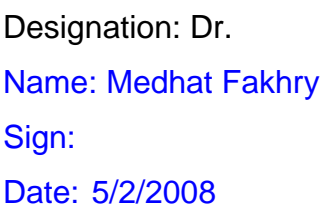

## **Approved by :**

Designation: Dr. Name: Medhat Fakhry Sign: Date: 5/2/2008

1 of 2 **MPC3/3-1** 

#### *<sup>U</sup>***Lecture**

**Source Material :** 

**Supplementary Material : Projector, white board.** 

#### **Tutorial / laboratory / Workshop (Delete as required)** Personal Computers Data Show

#: ...3... Title: Using VB controls (Cont.) Hrs: 2

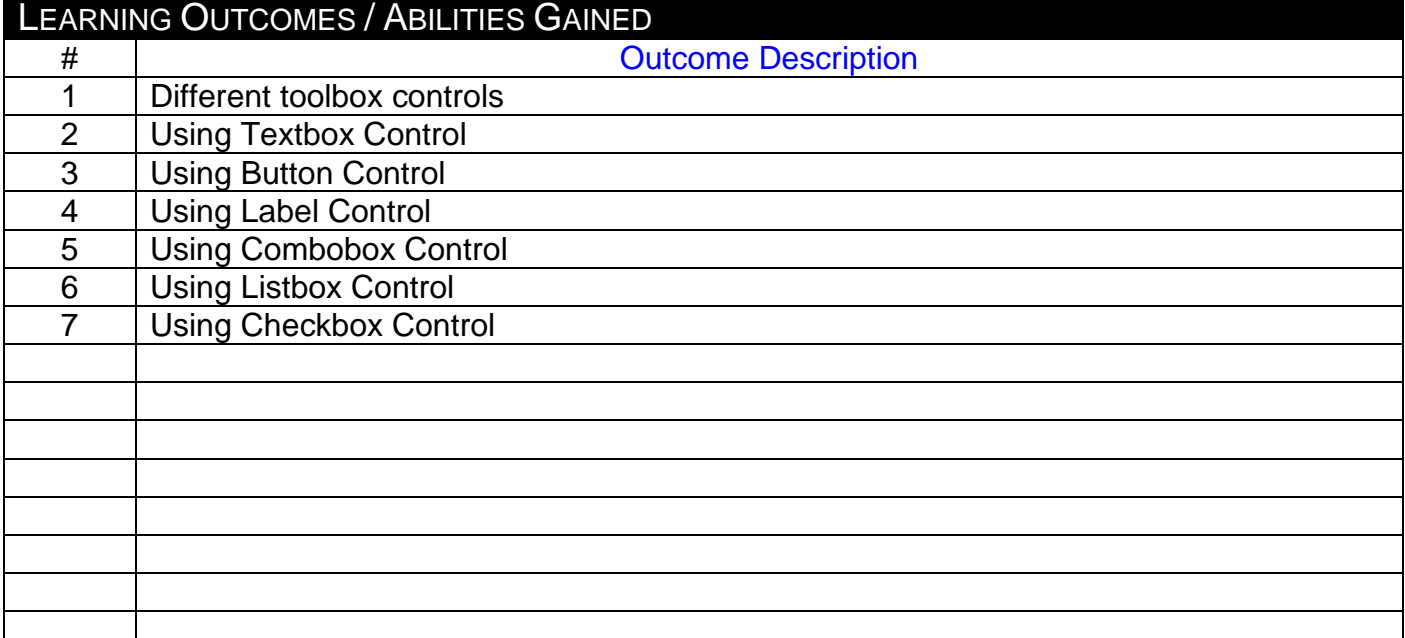

### **Prepared by** :

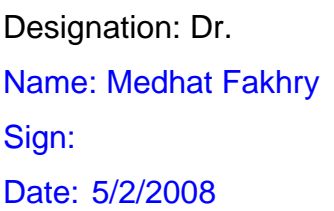

## **Approved by :**

Designation: Dr. Name: Medhat Fakhry Sign: Date: 5/2/2008

1 of 2 **MPC3/3-1** 

#### *<sup>U</sup>***Lecture**

**Source Material :** 

**Supplementary Material : Projector, white board.** 

**Tutorial / laboratory / Workshop (Delete as required)** Personal Computers Data Show

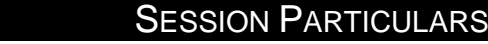

#: ...4... Title: Introduction to Variables Hrs: 2

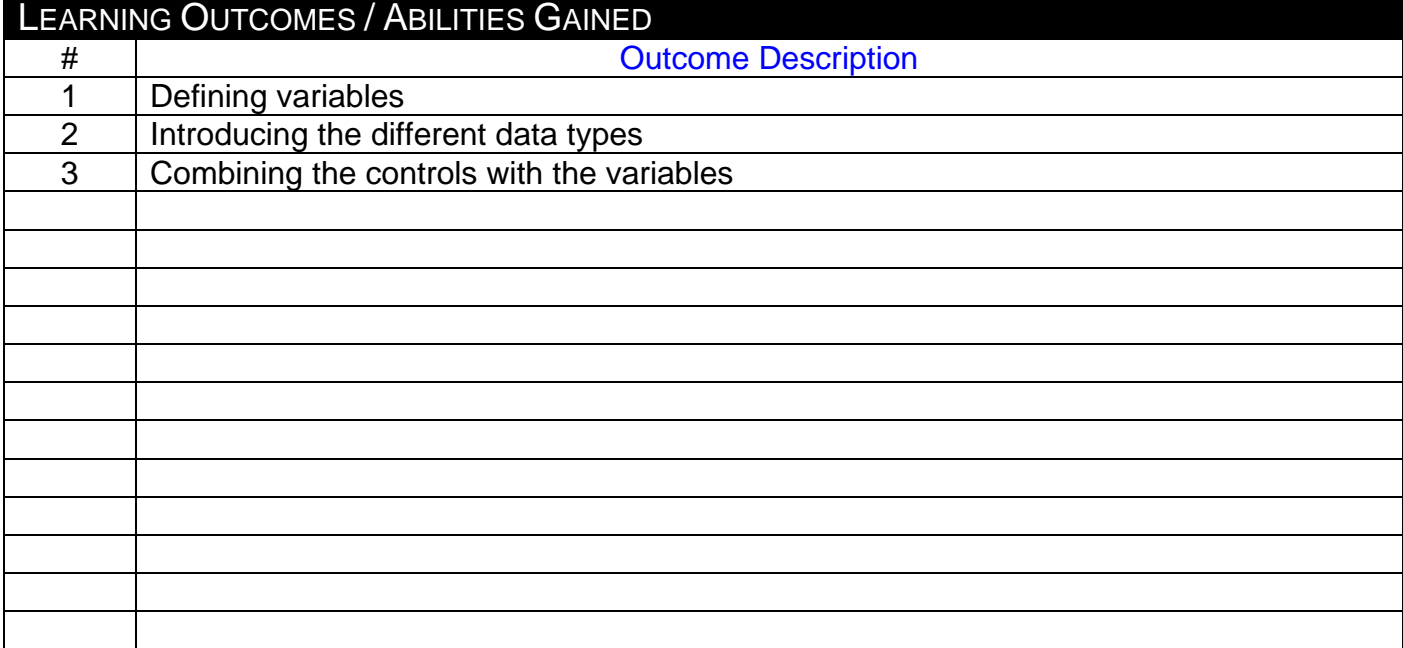

### **Prepared by** :

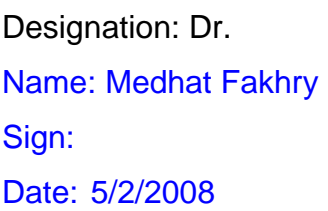

## **Approved by :**

Designation: Dr. Name: Medhat Fakhry Sign: Date: 5/2/2008

1 of 2 **MPC3/3-1** 

#### *<sup>U</sup>***Lecture**

**Source Material :** 

**Supplementary Material : Projector, white board.** 

Personal Computers Data Show

 $\#$ : ...5... Title: Introduction to IF statement Hrs: 2

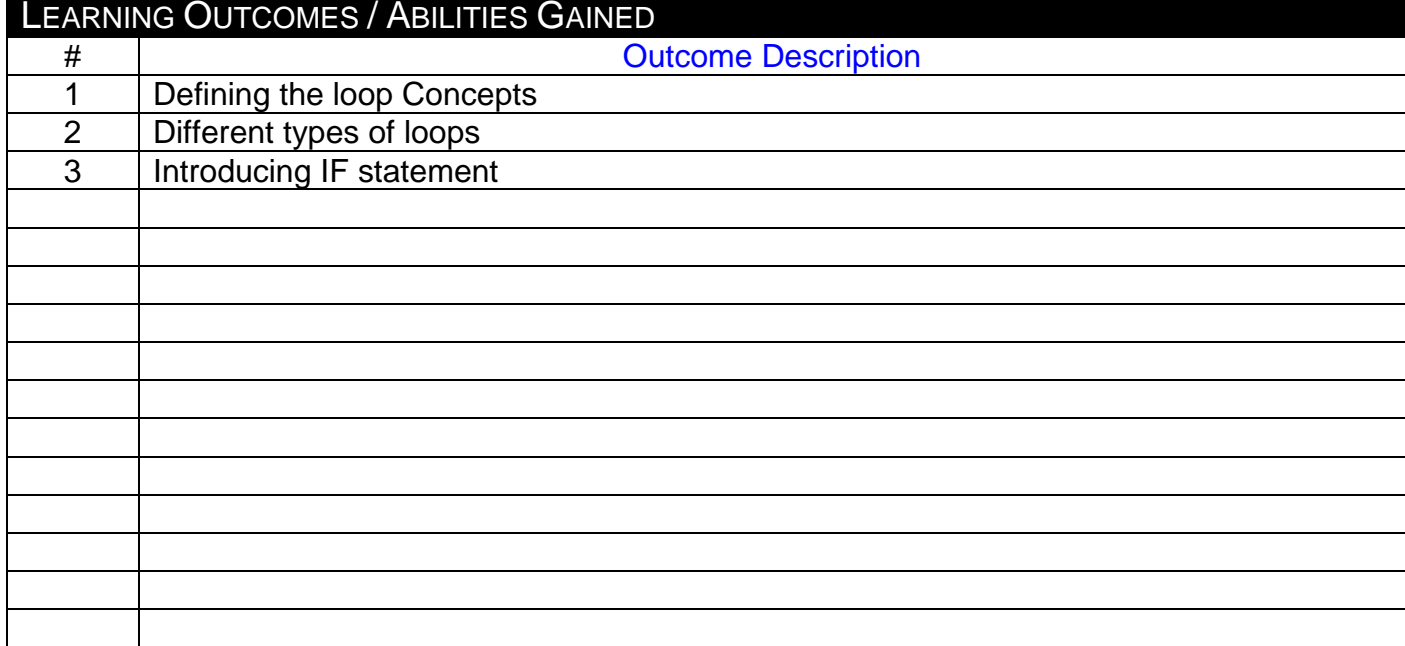

## **Prepared by** :

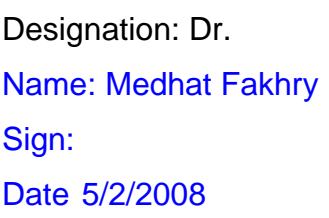

## **Approved by :**

Designation: Dr. Name: Medhat Fakhry Sign: Date: 5/2/2008

1 of 2 **MPC3/3-1** 

٦

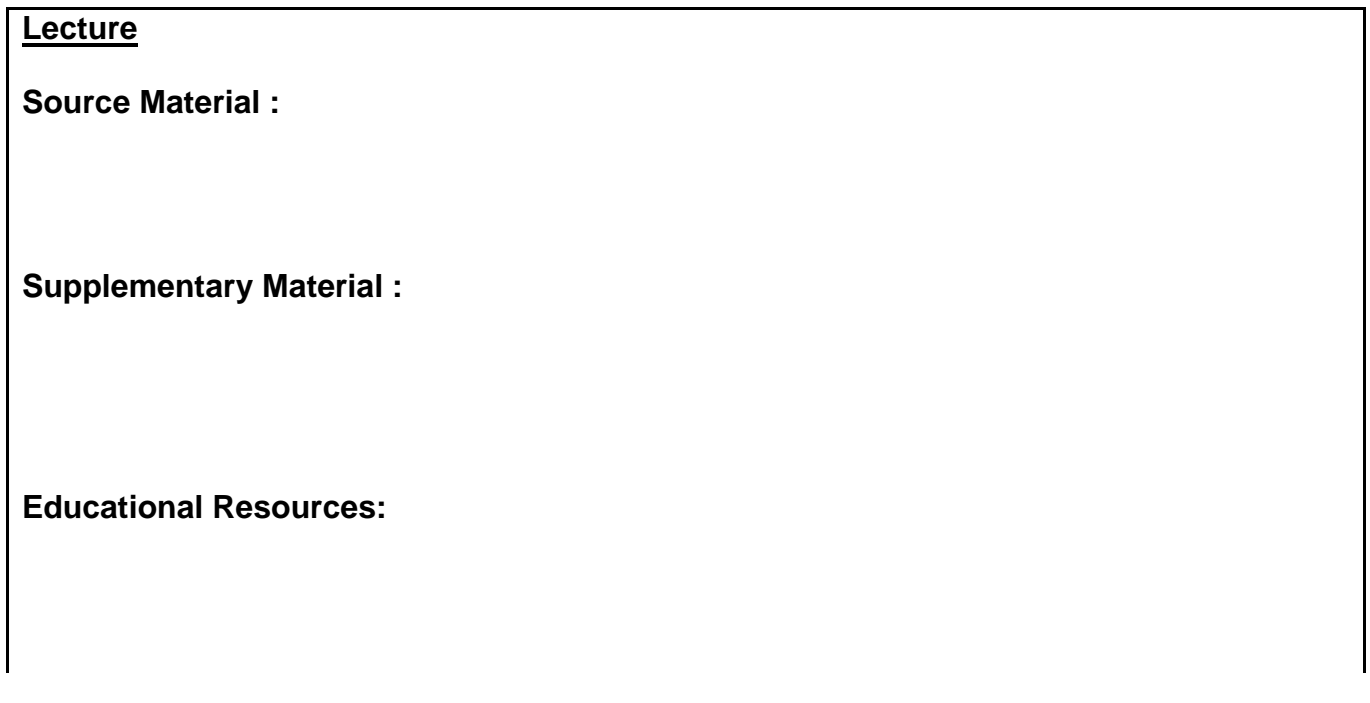

**Tutorial / laboratory / Workshop (Delete as required)** Personal Computers

#: ...6... Title: Introduction to IF statement (Cont.) Hrs: 2

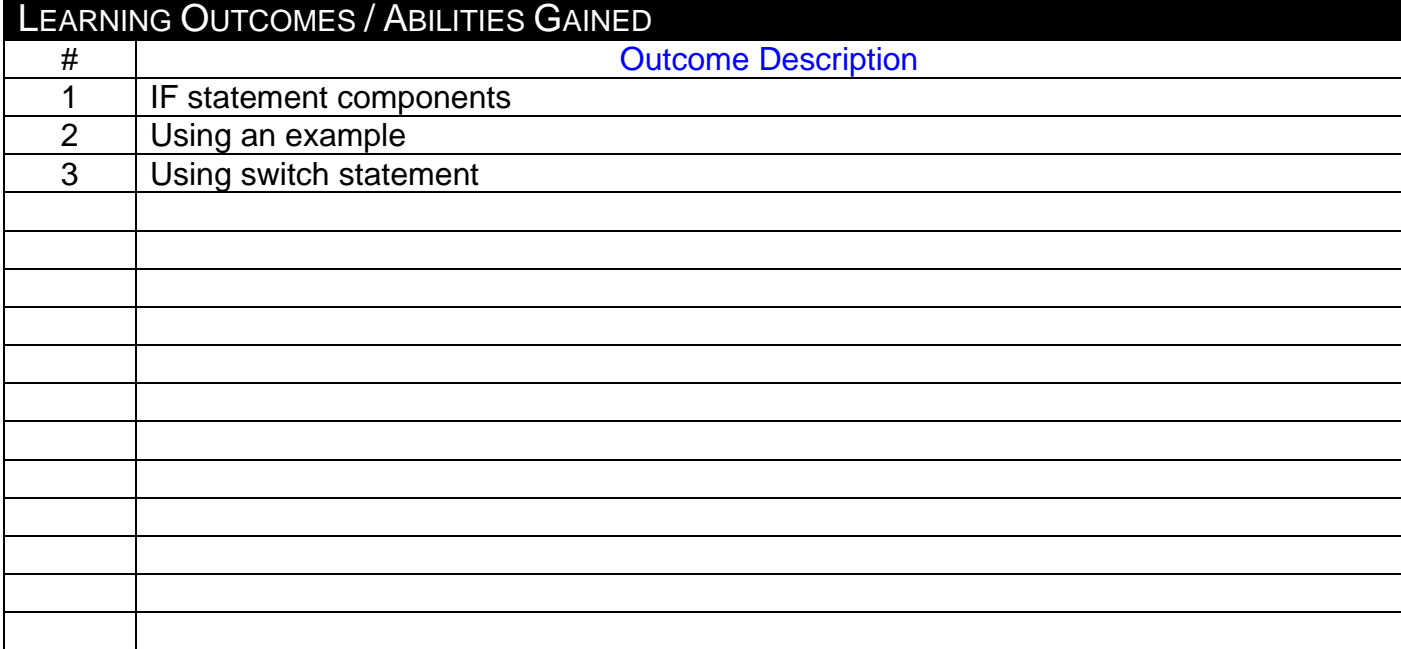

### **Prepared by** :

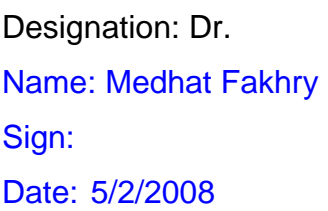

## **Approved by :**

Designation: Dr. Name: Medhat Fakhry Sign: Date: 5/2/2008

1 of 2 **MPC3/3-1** 

#### *<sup>U</sup>***Lecture**

**Source Material :** 

**Supplementary Material:** Projector, white board.

Personal Computers Data Show

2 of 2

**MPC 3/3-1**

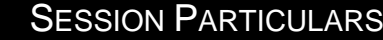

#: ...7... Title: Introduction to IF statement (Cont.) Hrs: 2

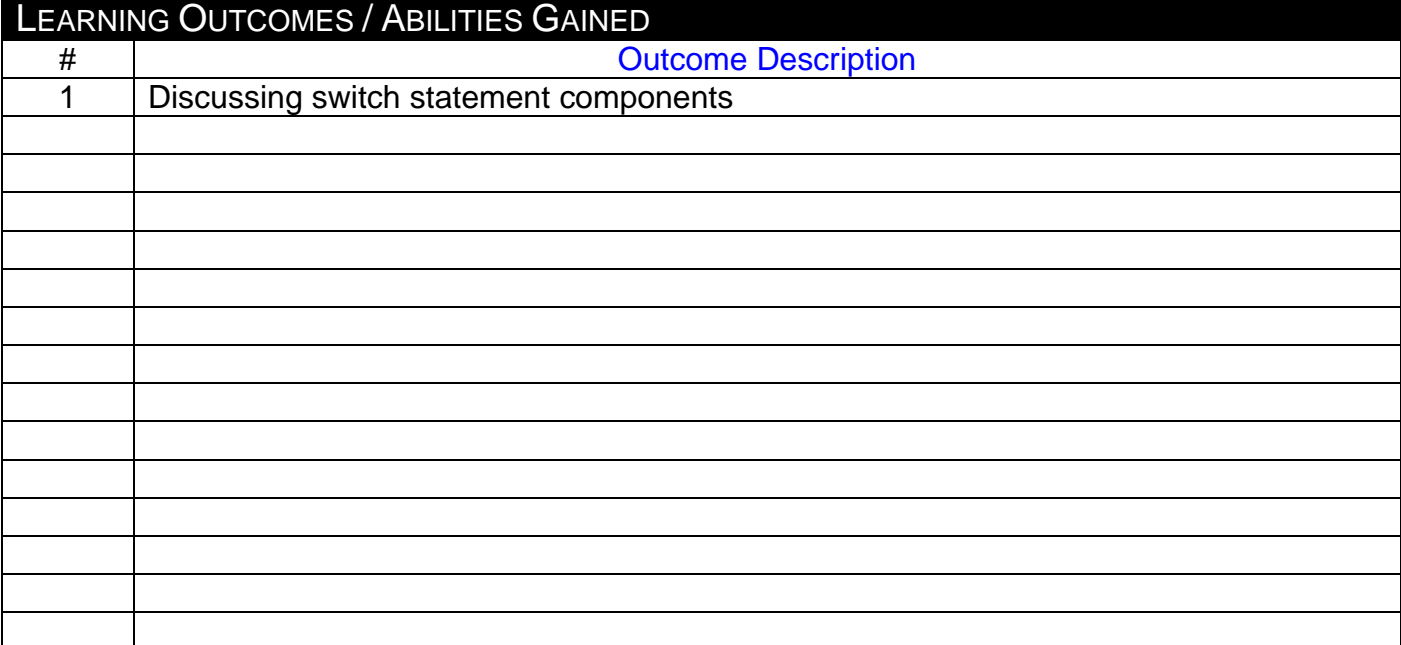

### **Prepared by** :

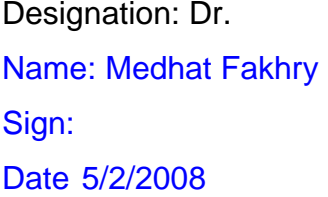

## **Approved by :**

Designation: Dr. Name: Medhat Fakhry Sign: Date 5/2/2008

1 of 2 **MPC3/3-1** 

#### *<sup>U</sup>***Lecture**

**Source Material :** 

**Supplementary Material:** Projector, white board.

Personal Computers Data Show

#: ...8... Title Using Menus The Leader State Hrs: 2

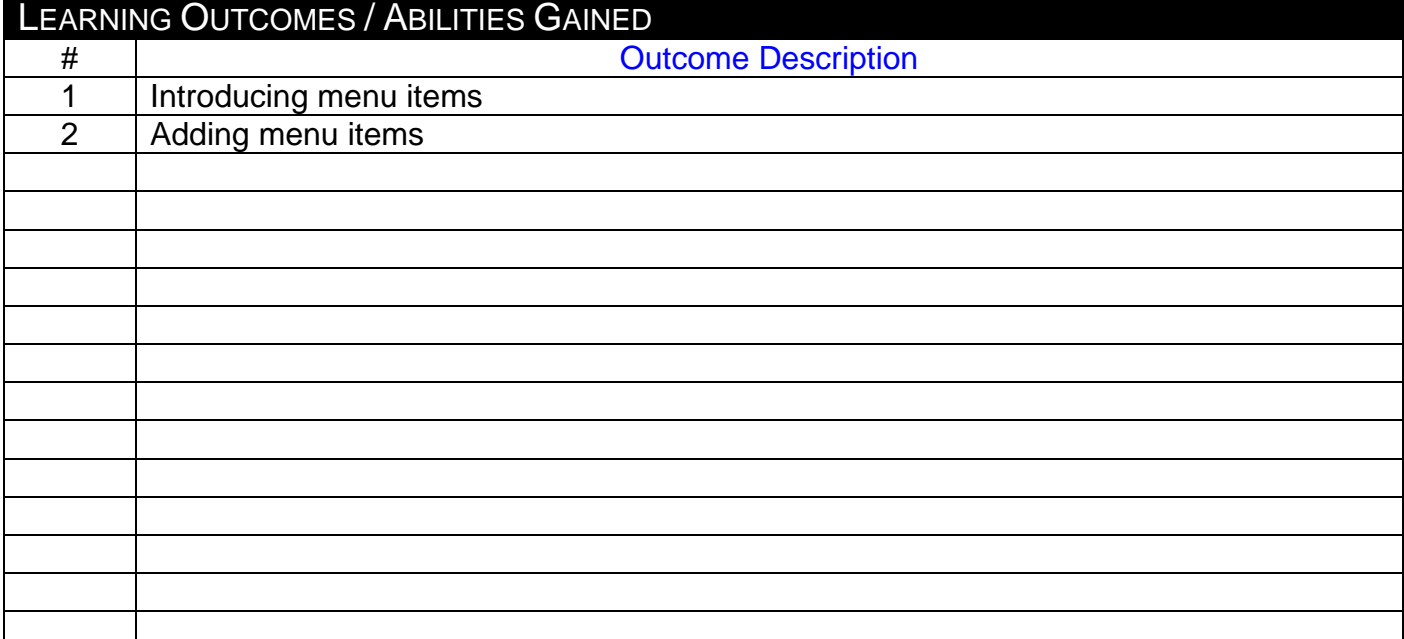

### **Prepared by** :

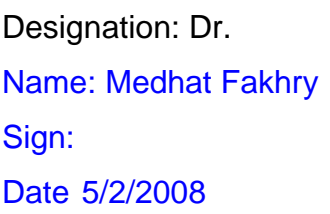

## **Approved by :**

Designation: Dr. Name: Medhat Fakhry Sign: Date 5/2/2008

1 of 2 **MPC3/3-1** 

#### *<sup>U</sup>***Lecture**

**Source Material :** 

**Supplementary Material:** Projector, white board.

Personal Computers Data Show

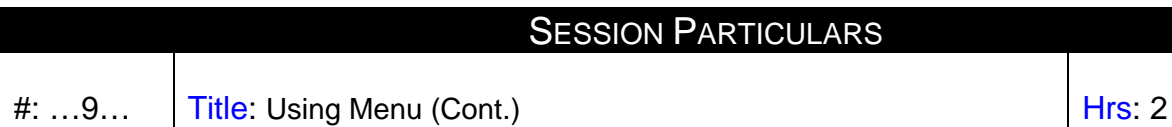

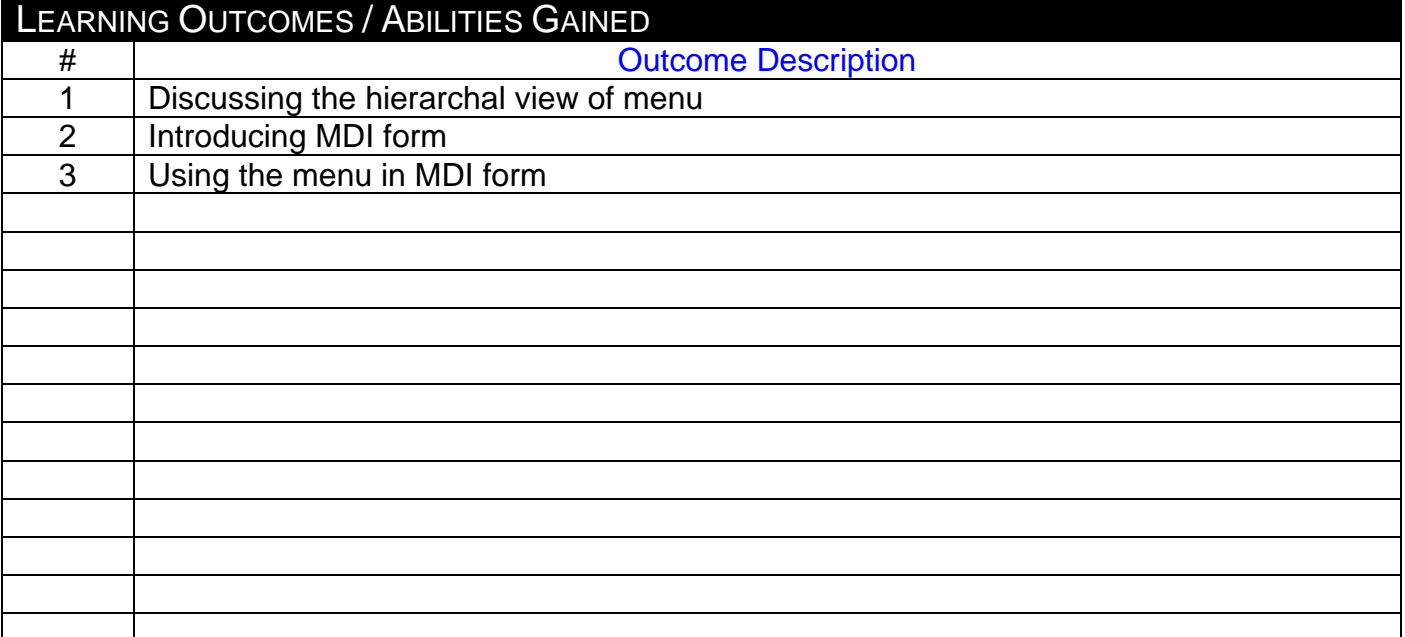

### **Prepared by** :

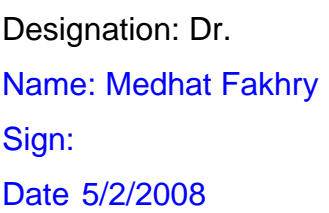

## **Approved by :**

Designation: Dr. Name: Medhat Fakhry Sign: Date 5/2/2008

1 of 2 **MPC3/3-1** 

#### *<sup>U</sup>***Lecture**

**Source Material :** 

**Supplementary Material:** Projector, white board.

Personal Computers Data Show

#: ...10... Title: Using Toolbar Hrs: 2

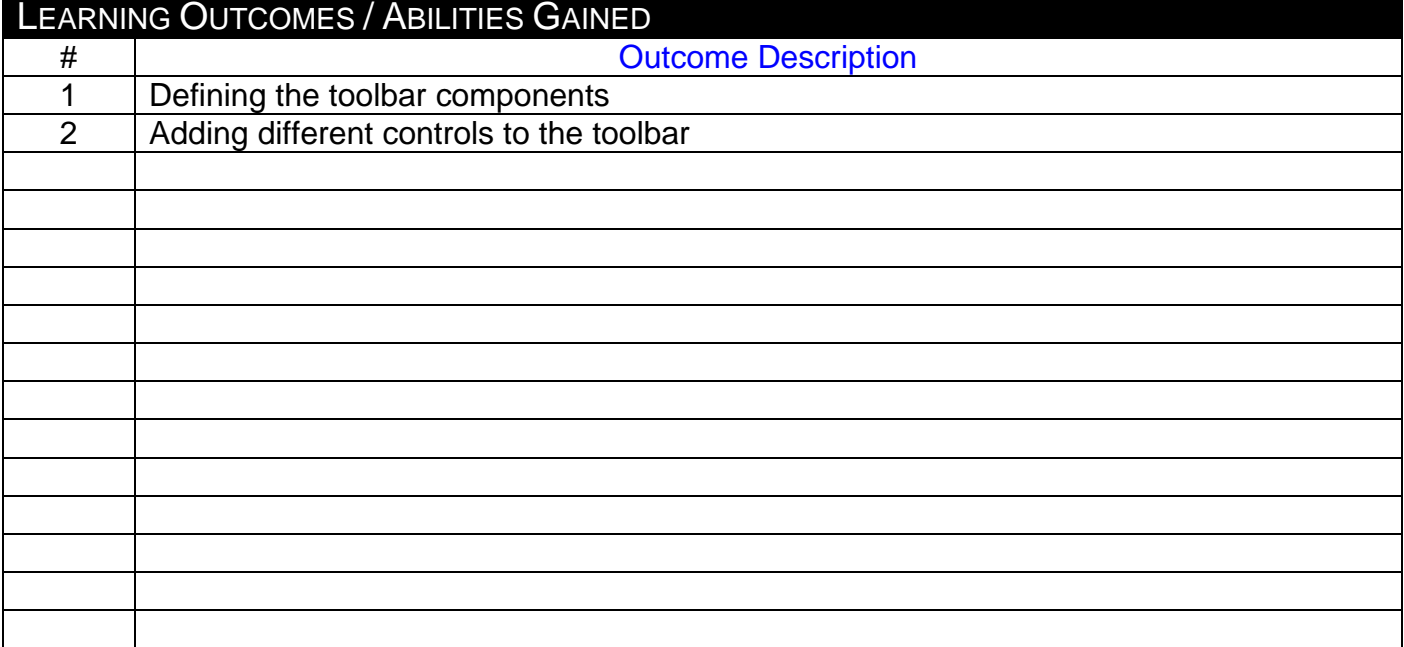

### **Prepared by** :

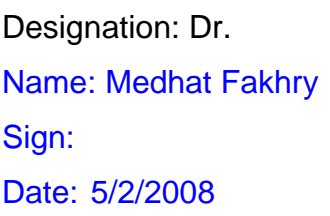

## **Approved by :**

Designation: Dr. Name: Medhat Fakhry Sign: Date: 5/2/2008

1 of 2 **MPC3/3-1** 

#### *<sup>U</sup>***Lecture**

**Source Material :** 

**Supplementary Material:** Projector, white board.

Personal Computers Data Show

#: ...11... Title: Using Toolbar (Cont.) The state of the state of the state of the state of the state of the state of the state of the state of the state of the state of the state of the state of the state of the state of

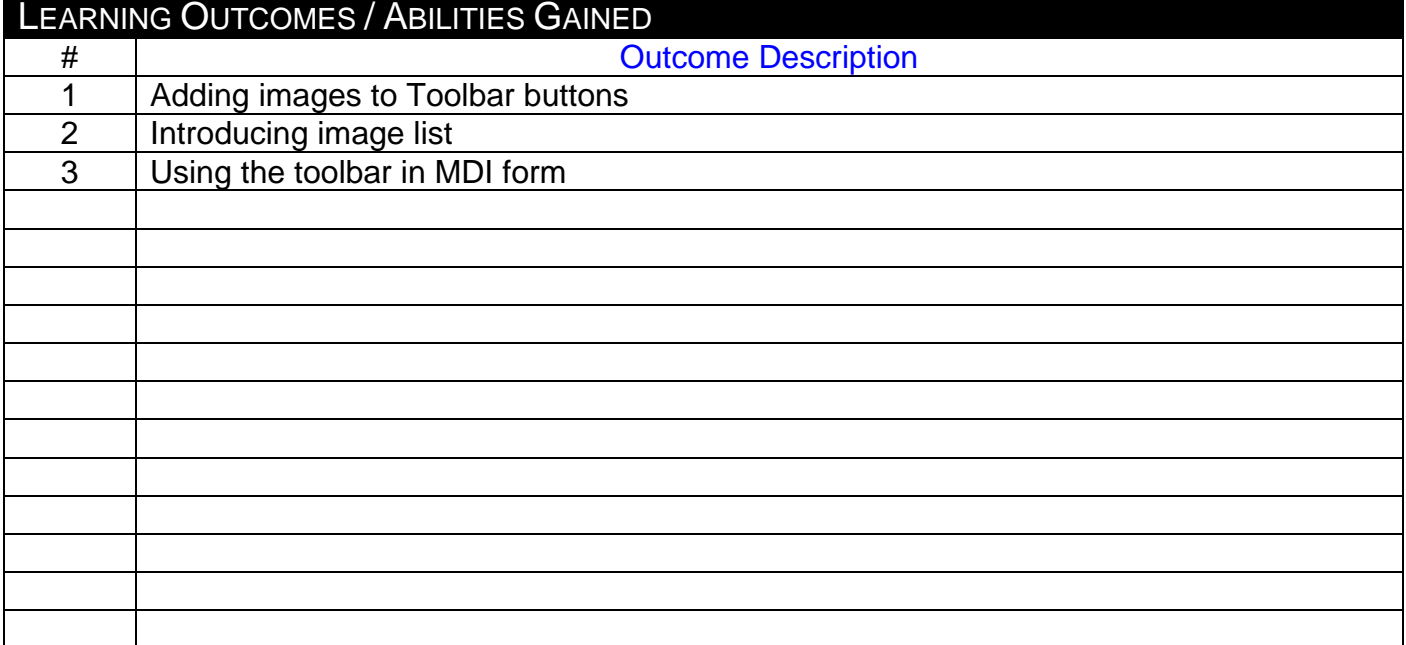

### **Prepared by** :

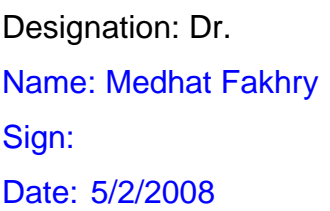

## **Approved by :**

Designation: Dr. Name: Medhat Fakhry Sign: Date: 5/2/2008

1 of 2 **MPC3/3-1** 

#### *<sup>U</sup>***Lecture**

**Source Material :** 

**Supplementary Material:** Projector, white board.

Personal Computers Data Show

#: ...12... Title: Handling user interface Hrs: 2

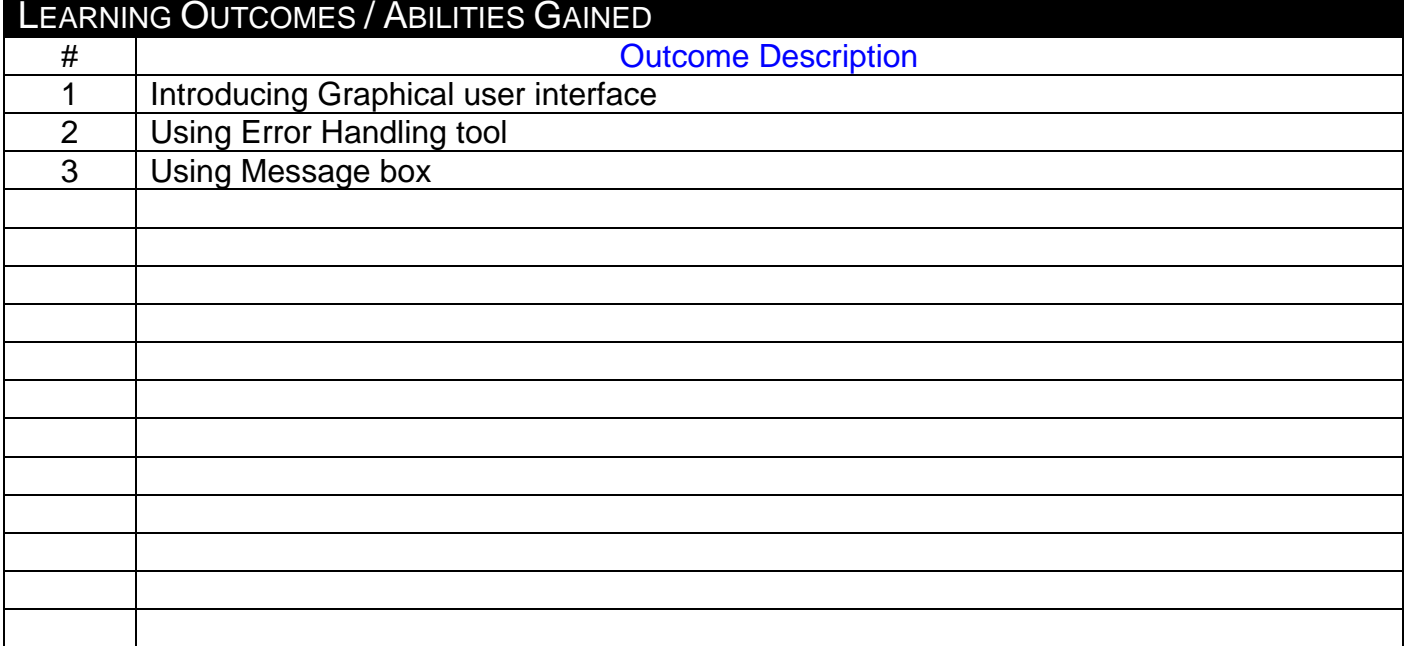

### **Prepared by** :

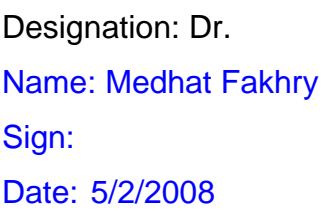

## **Approved by :**

Designation: Dr. Name: Medhat Fakhry Sign: Date: 5/2/2008

1 of 2 **MPC3/3-1** 

#### *<sup>U</sup>***Lecture**

**Source Material :** 

**Supplementary Material:** Projector, white board.

Personal Computers Data Show

#: ...13... Title: Introduction to SQL server Hrs: 2

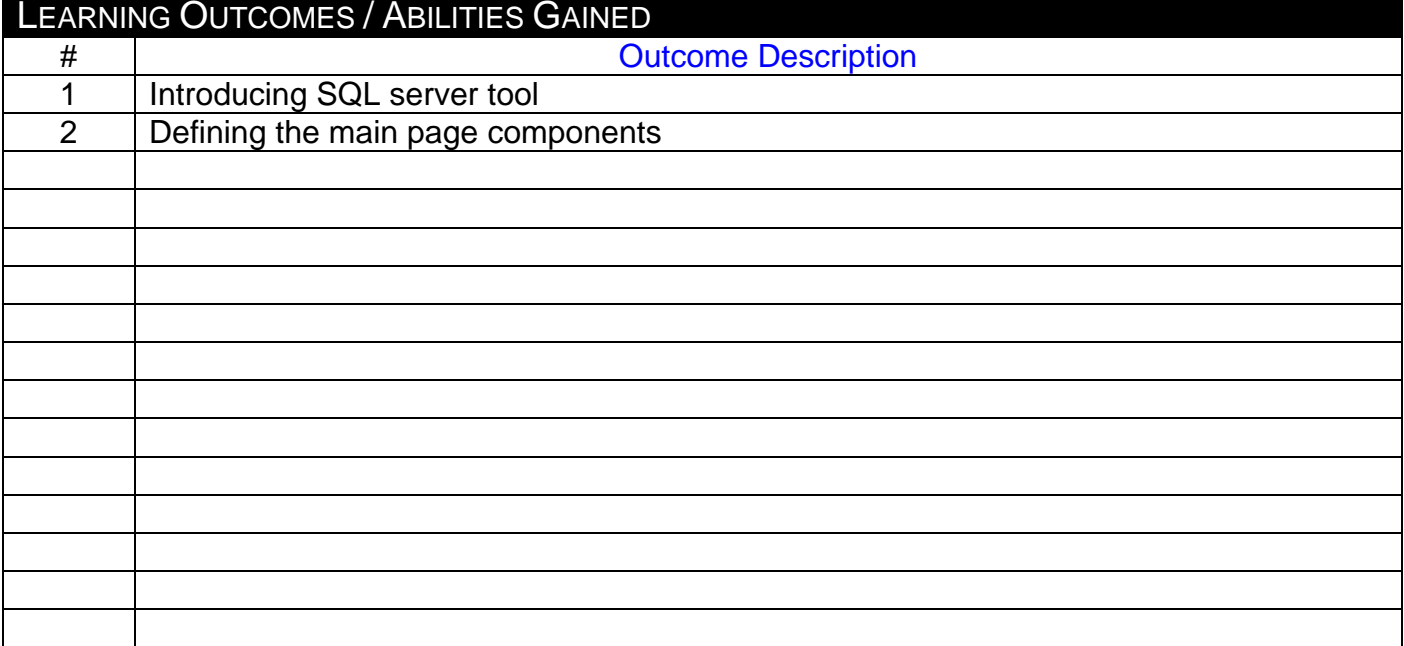

### **Prepared by** :

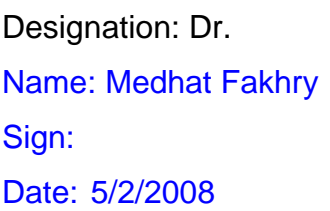

## **Approved by :**

Designation: Dr. Name: Medhat Fakhry Sign: Date: 5/2/2008

1 of 2 **MPC3/3-1** 

#### *<sup>U</sup>***Lecture**

**Source Material :** 

**Supplementary Material:** Projector, white board.

Personal Computers Data Show

#: ...14 ... Title: Creating Database using SQL server Hrs: 2

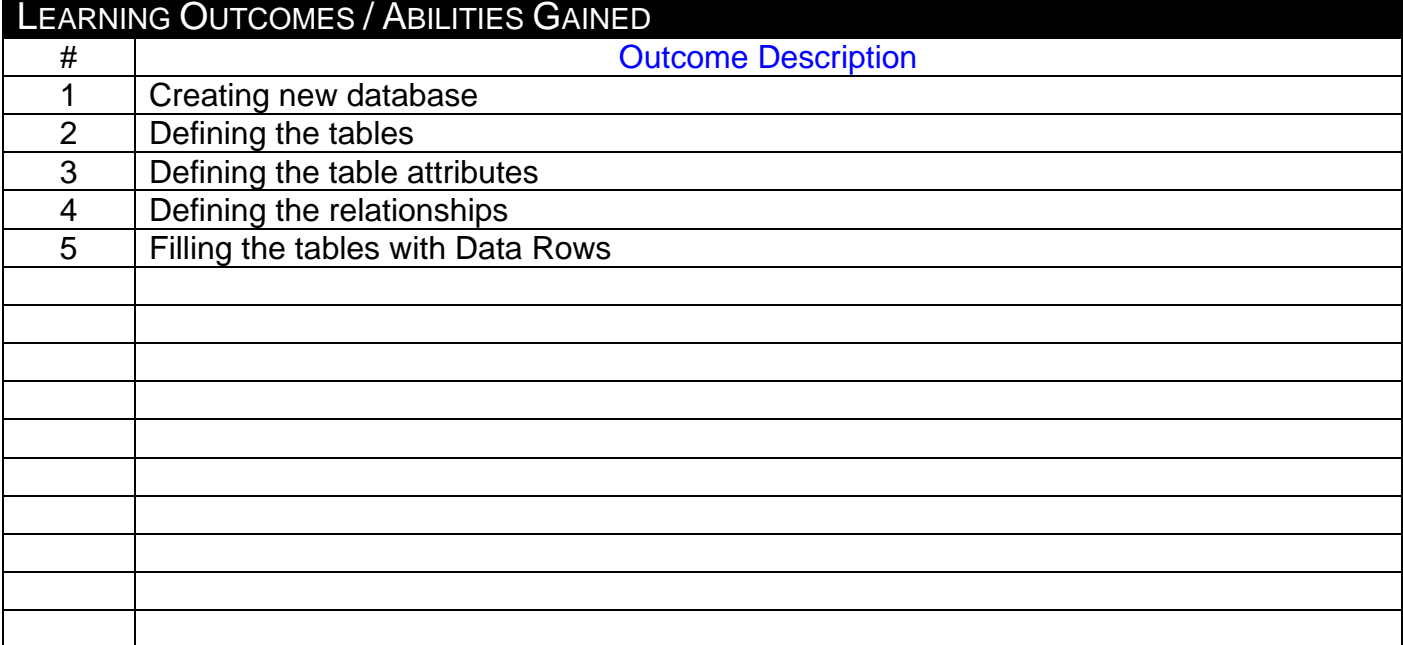

## **Prepared by** :

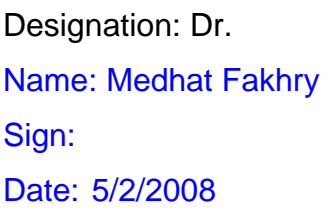

## **Approved by :**

Designation: Dr. Name: Medhat Fakhry Sign: Date: 5/2/2008

1 of 2 **MPC3/3-1** 

٦

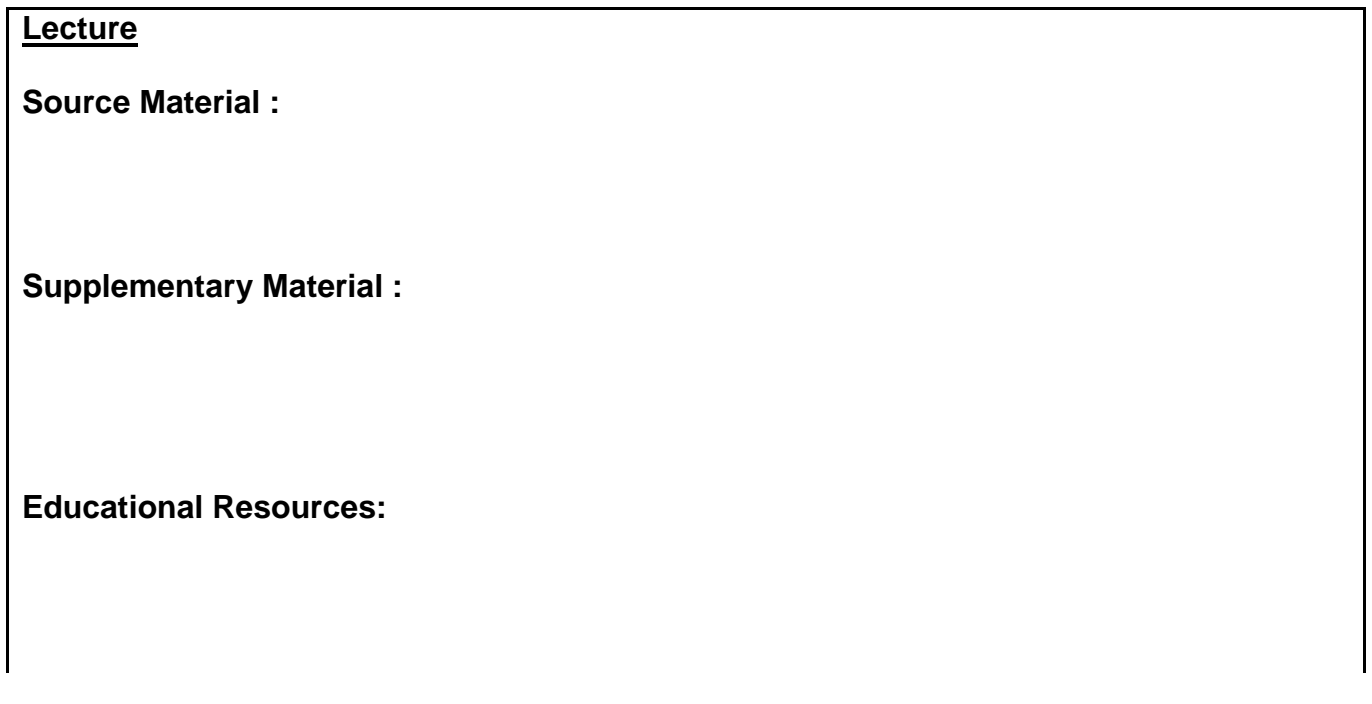

## **Tutorial / laboratory / Workshop (Delete as required)** Personal Computers

#: ...15... Title: Project Presentation Hrs: 2

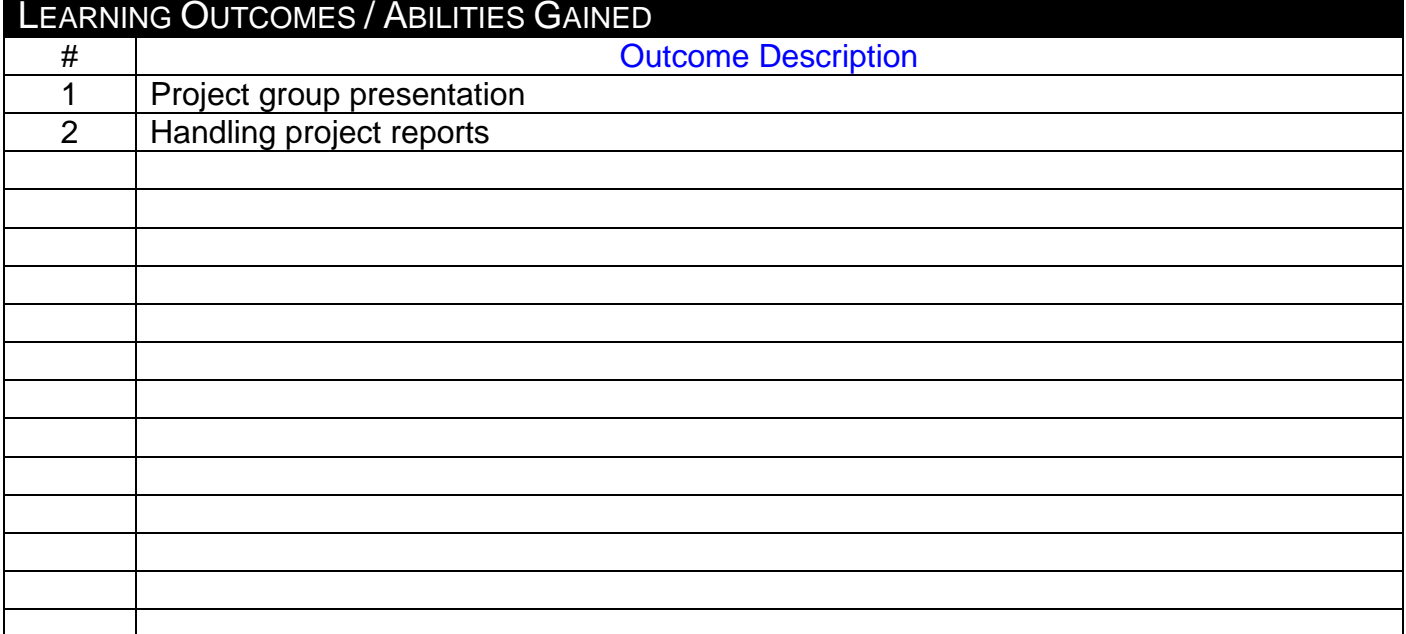

### **Prepared by** :

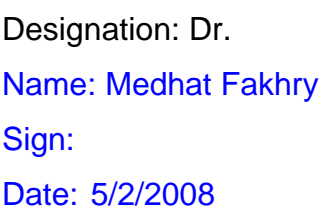

## **Approved by :**

Designation: Dr. Name: Medhat Fakhry Sign: Date: 5/2/2008

1 of 2 **MPC3/3-1** 

#### *<sup>U</sup>***Lecture**

**Source Material :** 

**Supplementary Material: Projector.** 

**Educational Resources:** 

## **Tutorial / laboratory / Workshop (Delete as required)** Personal Computers